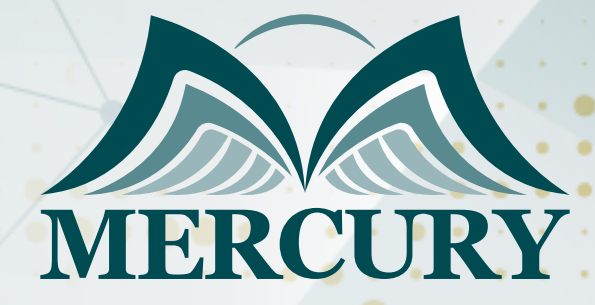

660

# Microsoft Office

07 - 11 Jul 2024 Cairo (Egypt)

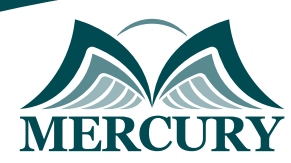

Istanbul - Turkey: +90 539 599 12 06 Amman - Jordan: +962 785 666 966 **Q** London - UK: +44 748 136 28 02

## Microsoft Office

**Ref.:** 15145\_292932 **Date:** 07 - 11 Jul 2024 **Location:** Cairo (Egypt) **Fees:** 3500 **Euro**

 **Microsoft Word. Microsoft Excel. Microsoft PowerPoint. Microsoft OneNote. Microsoft Outlook. Microsoft Publisher. Microsoft Access. Skype for Business.**

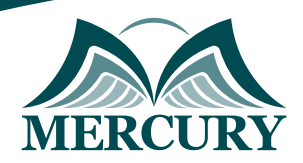

Istanbul - Turkey: +90 539 599 12 06 Amman - Jordan: +962 785 666 966 **Q** London - UK: +44 748 136 28 02

#### **Registration form on the: Microsoft Office**

#### code: 15145 From: 07 - 11 Jul 2024 Venue: Cairo (Egypt) Fees: 3500 Euro

Complete & Mail or fax to Mercury Training Center at the address given below

#### **Delegate Information**

Full Name (Mr / Ms / Dr / Eng):

Position: Telephone / Mobile: Personal E-Mail: **Official E-Mail:** 

#### **Company Information**

### Company Name:

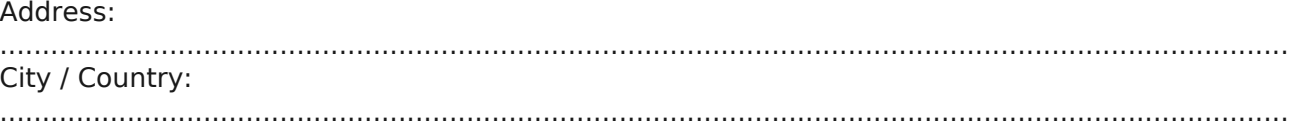

#### **Person Responsible for Training and Development**

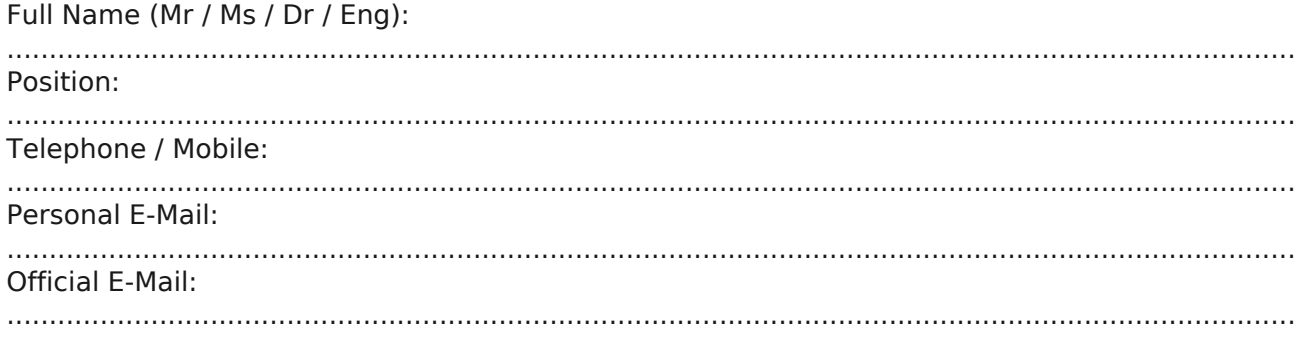

#### **Payment Method**

Please invoice me

Please invoice my company